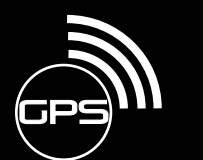

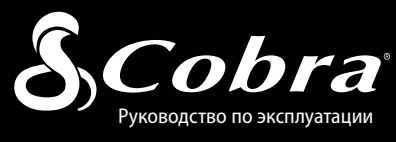

### Важная информация **•**

#### **Безопасное вождение**

**Введение**

При эксплуатации этого изделия водители механических транспортных средств, включая автомобили оперативных и аварийно-ремонтных служб, должны принимать все необходимые меры предосторожности и соблюдать все действующие правила дорожного движения.

#### **Безопасность автомобиля**

Перед тем как выйти из транспортного средства, обязательно спрячьте радар-детектор, чтобы снизить вероятность взлома и кражи.

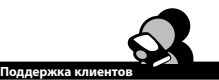

**Поддержка клиентов • •** Если при использовании данного изделия вы столкнулись с каким-либо проблемами или не понимаете его функций, то обратитесь к данному руководству пользователя. Если вам после прочтения данного руководства понадобится дополнительная помощь, обратитесь к местному торговому представителю:

#### **АВТОЛЕОН**

**Отдел продаж: 8 495 988-01-72 Техническая поддержка: 8 800 775-21-81 121433 Москва, ул. Минская, д. 17.**

## **По вопросам обслуживания клиентов обращайтесь по адресу:**

### АВТОЛЕОН **Отдел продаж: 8 495 988-01-72 Техническая поддержка: 8 800 775-21-81 121433 Москва, ул. Минская, д. 17.**

 $DIII$ WENN  $16:01$   $16^{104}$ **ОБНОВЛЯЕМОЕ ПОЛЬЗОВАТЕЛЕМ ВСТРОЕННОЕ ПО И БАЗА ДАННЫХ GPS СВЕРХВЫСОКОЭФФЕКТИВНЫЙ ЦИФРОВОЙ ДЕТЕКТОР РАДАРОВ И ЛАЗЕРНЫХ УСТРОЙСТВ С GPS**

# **GPS4100CT/GPS4200CT**

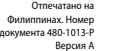

**A1 Русский**

©2014 Cobra Electronics Corporation 6500 West Cortland Street Chicago, Illinois 60707 USA (США) www.cobra.com

### **и соединения**

#### Элементы управления, индикаторы и соединения

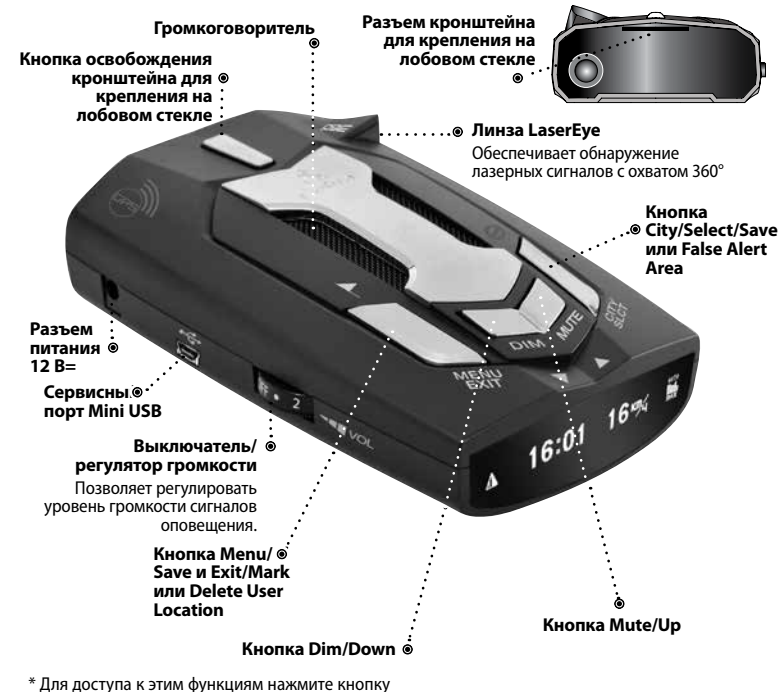

и удерживайте ее нажатой в течение четырех секунд.

#### Дисплей

**Введение**

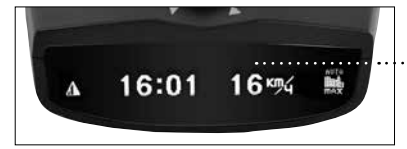

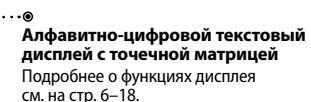

**•**

**•**

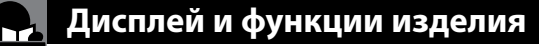

### Функции изделия

**Введение**

**Поздравляем! Вы сделали разумный выбор – приобрели высокочувствительный детектор радаров и лазерных устройств с функциями и сигналами тревоги на базе глобальной системы навигации (GPS) производства Cobra. Вот только некоторые из функций и возможностей вашего нового устройства, разработанных на основе современных технологий:**

#### **Высокочувствительное обнаружение в диапазонах Стрелка и K Режим тишины**

Наряду со всеми другими известными российскими диапазонами радаров и лазеров

#### **Сигналы тревоги при обнаружении таких сигналов, как:**

Сигналы радаров (в диапазонах X, K, Робот, Стрелка и Ka с индикацией уровня сигнала), сигналы лазеров и предупреждения на основе GPS, например, о местоположении камер контроля проезда на красный сигнал светофора, камер контроля средней скорости и т. д.

#### **Встроенный приемник сигналов GPS для предупреждений на основе местоположения**

Включая местоположение камер контроля проезда на красный сигнал светофора, радаров Стрелка и зон действия камер контроля средней скорости

#### **Дисплей DigiView ™**

Четкая индикация текста и графики

**3-уровневый переключатель режимов город/автомагистраль**  Дополнительный автоматический городской режим **Обновляемое пользователем встроенное ПО и обновления базы данных GPS**

### GPS-функции GPS4100CT/GPS4200CT

#### **GPS**

Встроенный приемник GPS обеспечивает улучшенные предупреждения с отсчетом дистанции до камер контроля проезда на красный сигнал светофора, мест расположения камер контроля скорости Стрелка и камер контроля средней скорости.

#### **Обнаружение камер контроля средней скорости**

Камеры контроля средней скорости, которые не могут быть обнаружены обычными радар-детекторами, измеряют время, затраченное на проезд области контроля, и вычисляют среднюю скорость. Устройство GPS4100CT/GPS4200CT предупреждает о приближении зон контроля средней скорости и затем отображает среднюю скорость и установленное ограничение скорости по мере проезда этой зоны.

#### **Режим тишины**

Системы автоматического открывания дверей и другие источники радарного сигнала могут быть неотличимы от полицейского радара и вызывать ложные оповещения. Режим тишины позволяет отметить места ложных оповещений, чтобы при следующем проезде этих мест детектор не подавал звукового сигнала.

#### **Места, отмеченные пользователем**

Самостоятельно отметьте места, о приближении к которым следует предупреждать.

Отключение звуковых сигналов в заданных пользователем областях ложных оповещений **Автоматическое отключение звука и отключение звука** 

Обнаружение лазера с охватом 360° **Измеритель мощности сигнала, 5 уровней**  Для всех диапазонов, включая диапазоны Стрелка

Органический светодиодный дисплей с регулируемой яркостью и функцией автоматического снижения яркости

**•**

**•**

**Возможность выбора голосового или тонального оповещения**  (Тональные сигналы предусмотрены только для

**в зависимости от скорости**

**LaserEye™**

и Робот

GPS4100CT)

предупреждений, автоматически отключая все

Автоматическое переключение в режим автомагистрали при высокой скорости движения и возврат в городской режим при низкой скорости.

#### **Автоматическое снижение яркости**

в зависимости от времени суток.

#### **Обновляемое пользователем встроенное ПО и база данных**

Подключите устройство к ПК, запустите бесплатное программное обеспечение Cobra и получайте современные функции, схемы обнаружения и местоположения камер.

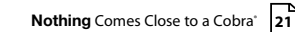

### **Отключение звука в зависимости от скорости** Эта функция уменьшает число ненужных

принятые предупреждения при движении со скоростью ниже настраиваемого порога.

#### **Автоматический городской режим**

Яркость дисплея автоматически регулируется

### Содержание

Введение

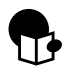

### Введение

E

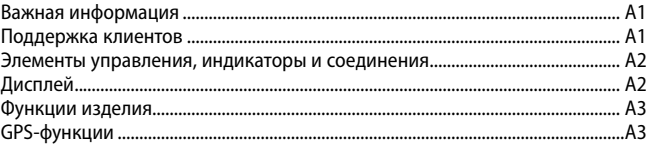

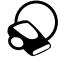

### Детектор

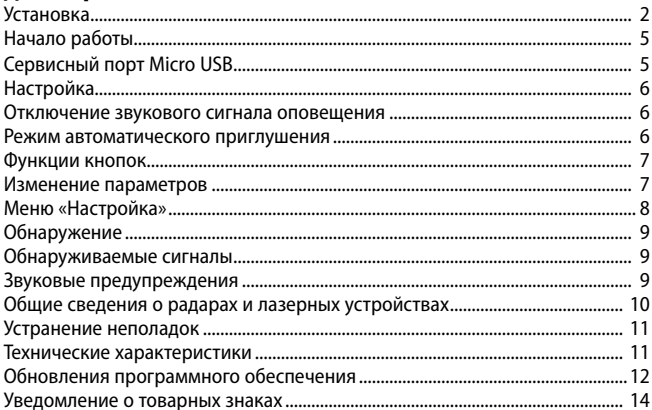

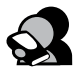

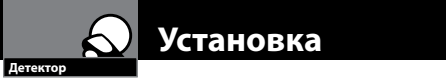

## Установка **•**

### **Место крепления устройства**

Оптимальные рабочие характеристики детектора достигаются при его **креплении** на лобовом стекле приблизительно по центру автомобиля, по возможности ниже, но при условии, что обеспечивается беспрепятственный обзор дороги спереди и сзади. Устройство должно быть расположено параллельно дороге. Можно также установить его непосредственно на приборную панель.

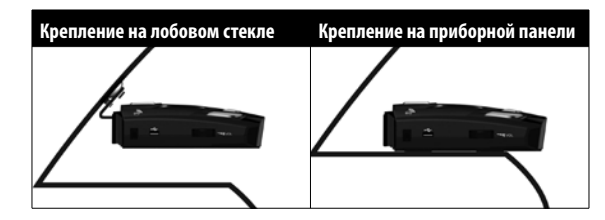

Необходимо обеспечить отсутствие препятствий перед объективом устройства, а также свободный обзор заднего стекла из местоположения линзы LaserEye для обнаружения с охватом 360°.

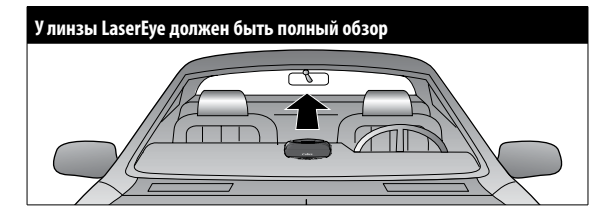

Сигналы радаров и лазерных устройств проходят через стекло, но не проходят через другие материалы и предметы. Воспрепятствовать приему сигнала или ослабить его могут, в частности, следующие предметы:

- шетки стеклоочистителя лобового стекла:
- <sup>g</sup> зеркальные солнцезащитные экраны;
- **темная тонировка верхней части лобового стекла;**
- <sup>g</sup> лобовые стекла с подогревом, используемые в настоящее время на некоторых автомобилях.

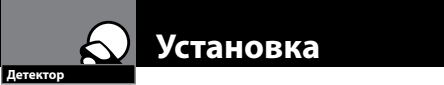

#### **Крепление на лобовом стекле**

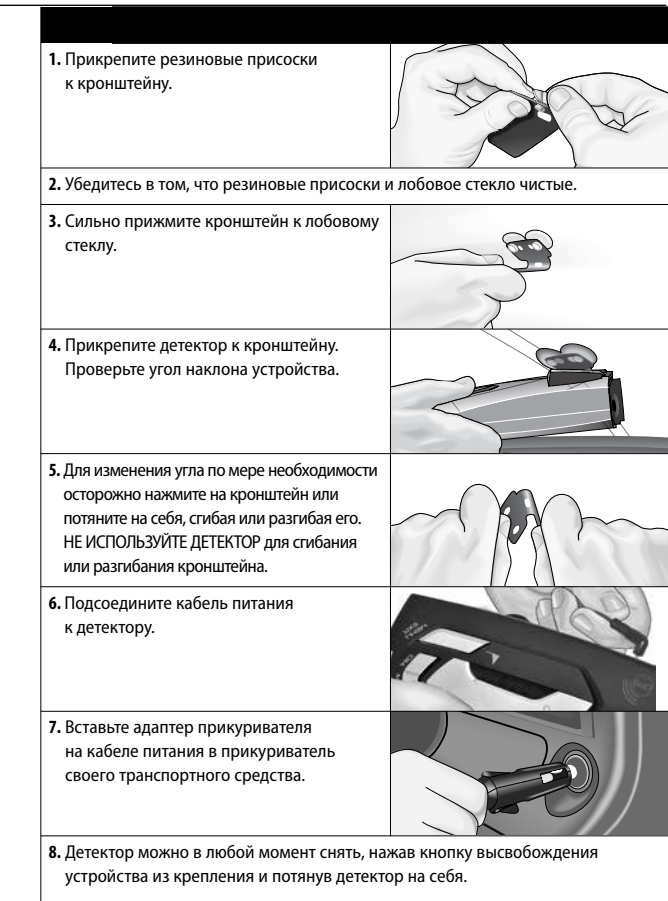

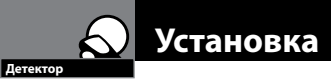

#### **Крепление на приборной панели**

**1.** Поместите детектор на приборную панель и найдите для него местоположение, обеспечивающее беспрепятственный горизонтальный обзор дороги и ориентацию устройства параллельно поверхности дороги. Угол наклона НЕВОЗМОЖНО отрегулировать после монтажа.

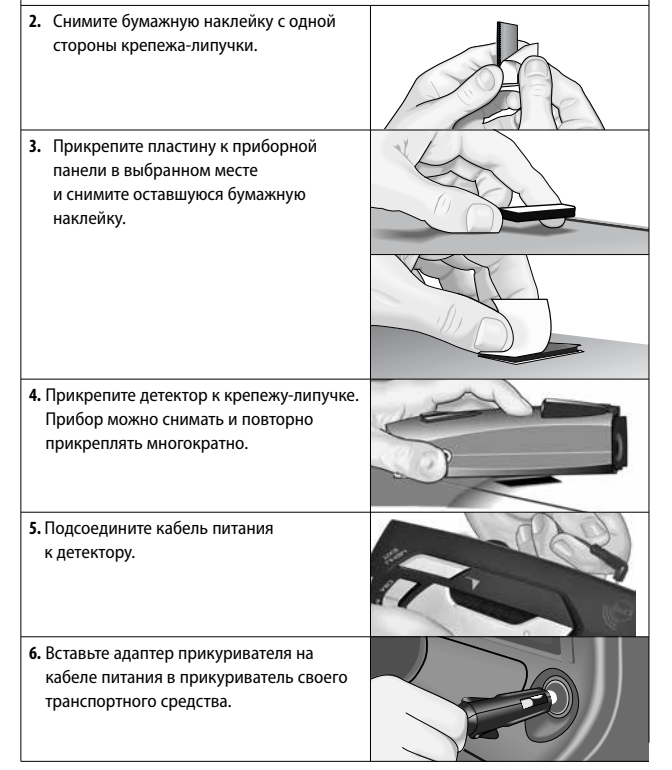

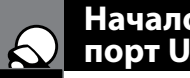

### **Функции изделия Начало работы и сервисный порт USB**

**Детектор**

### Начало работы **•**

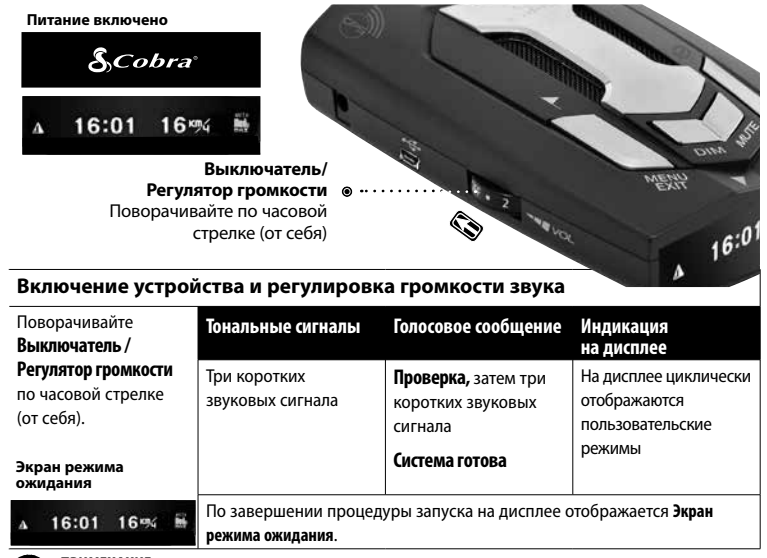

#### **ПРИМЕЧАНИЕ.**

На некоторых автомобилях питание подается на прикуриватель даже при выключенном зажигании. В этом случае перед длительной стоянкой следует выключить детектор или отсоединить его от прикуривателя.

### Сервисный порт Micro USB **•**

Компания Cobra периодически выпускает обновления программного обеспечения для улучшения работы детектора. Для загрузки и установки этих обновлений, включая обновления базы данных GPS, посетите сайт www.cobra.com/rusoftwareupdates.

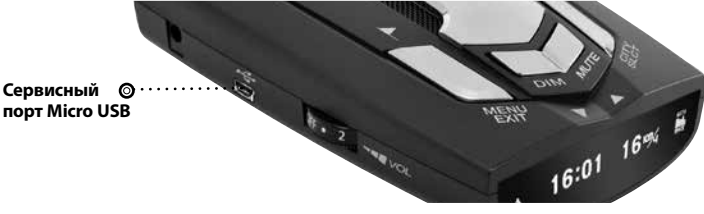

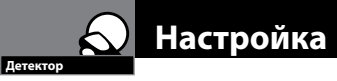

#### **Отключение звукового сигнала оповещения**

Детектор позволяет вручную быстро отключить **звуковое оповещение**нажатием кнопки **Mute** (Отключение звука). Если нажать кнопку **Mute** (Отключение звука) второй раз во время сигнала тревоги, звуковой сигнал снова включается.

#### **Режим автоматического отключения звукового сигнала оповещения**

**Данная функция позволяет** автоматически уменьшить уровень громкости звуковых сигналов тревоги по истечении четырех секунд после обнаружения сигнала. В заводской настройке режим автоматического приглушения включен.

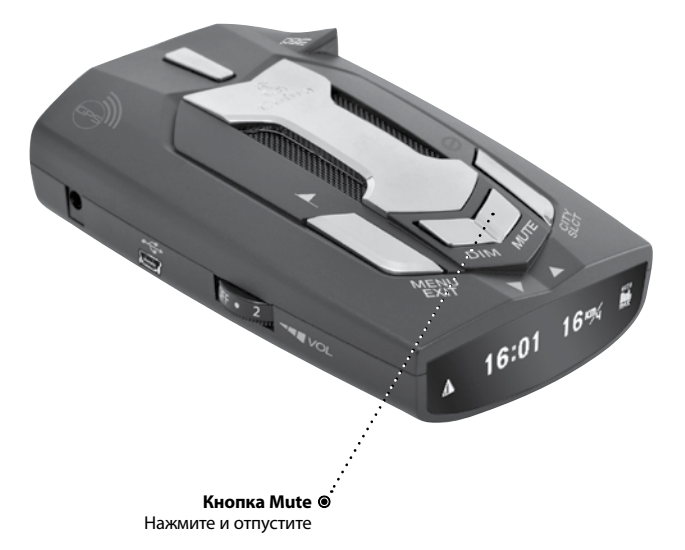

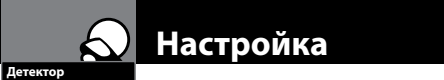

### Функции кнопок **•**

 $\bullet$ 

#### **Функции кнопки MENU/EXIT (Меню/Выход)**

Режим ожидания – Вход в меню настройки Standby Mode (Hold) – Save GPS Point Menu Mode – Save and Exit

#### **Функции кнопки CITY/SLCT**

Режим ожидания – Автомагистраль -> Город – XKKa -> Город – Авто -> Город – Макс Alarm Status (Hold) – Save/Delete Quiet Tech Area Menu Mode – Select

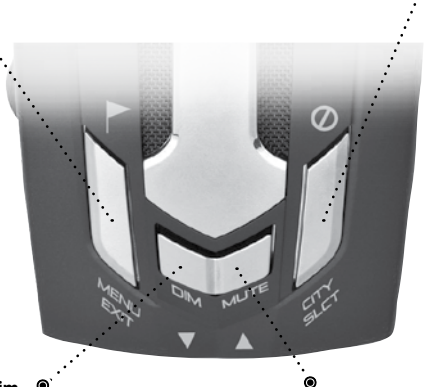

**Функции кнопки Dim** Режим ожидания – Ярко -> Затемнено -> Автояркость -> Темно Menu Mode – Down

#### **Функции кнопки Mute** Standby Mode – Automute On/Off Alarm Status – Mute On/Off Menu Mode – Up

### Изменение настроек **•**

Для входа в меню нажмите кнопку **MENU/EXIT** в режиме ожидания.

Для перемещения между настройками нажимайте кнопки **A** и **V** (DIM и MUTE) Для изменения настроек нажмите кнопку **CITY/SLCT.**

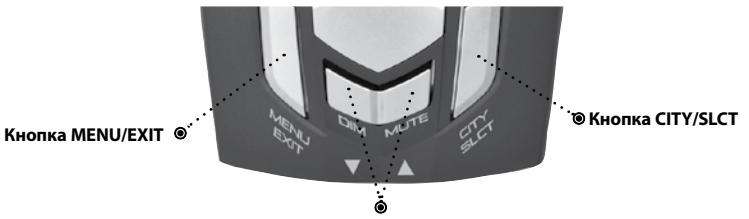

**Кнопка Dim/Mute**

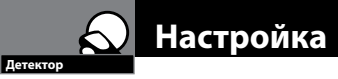

### Меню «Настройка» **• Пункты меню «Настройка» Описание**

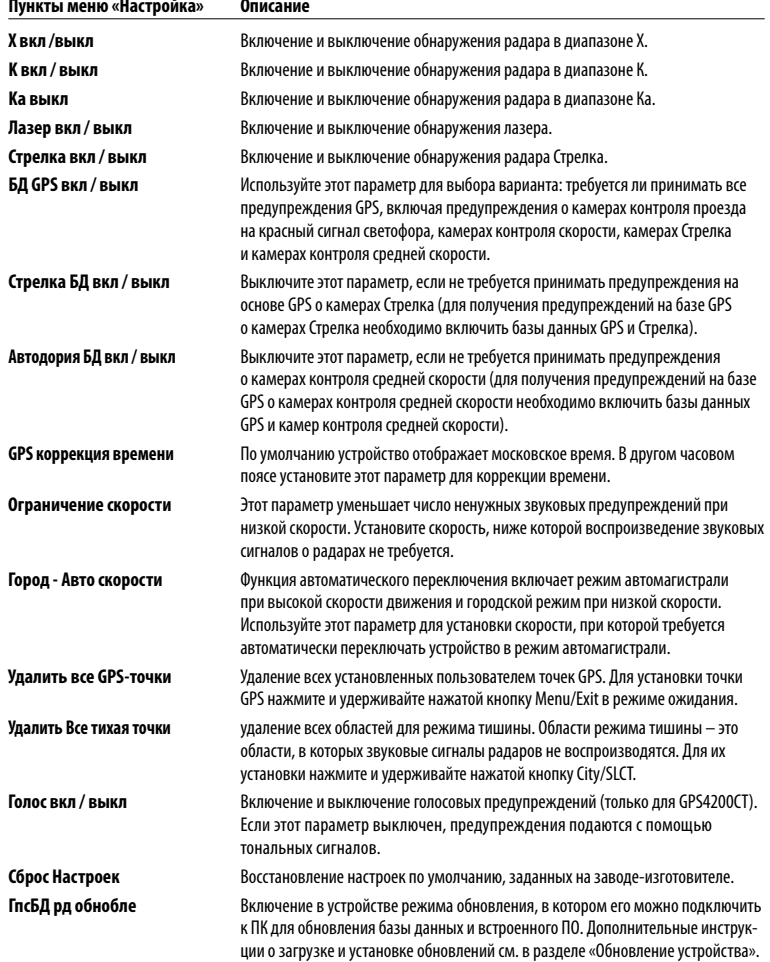

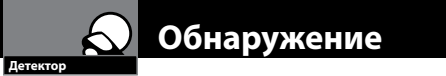

### Обнаружение **•**

### **Обнаруживаемые сигналы**

Далее приведены таблицы, содержащие сведения о типах **сигналов,** обнаруживаемых этим детектором, а также данные о голосовых и визуальных сигналах, предусмотренных для каждого из обнаруженных сигналов.

### **Звуковые сигналы оповещения**

В режиме **голосовых предупреждений** пользователь может услышать несколько тональных сигналов, затем голосовое сообщение с описанием типа обнаруженного сигнала и дополнительные тональные сигналы. В режиме **тональных предупреждений** можно услышать только тональные сигналы.

В обоих режимах (**голосовых** и **тональных предупреждений**) применяются отчетливо различимые тональные сигналы для каждого типа обнаруженных сигналов (включая отдельные тональные сигналы для каждого лазерного сигнала). Для сигналов радара в диапазонах X, K и Ka частота повторения тональных сигналов увеличивается по мере приближения к источнику сигнала. Частота повторения тональных сигналов предоставляет полезную информацию об обнаруженном сигнале.

#### **Сигналы радара, голосовые сообщения и индикация на дисплее**

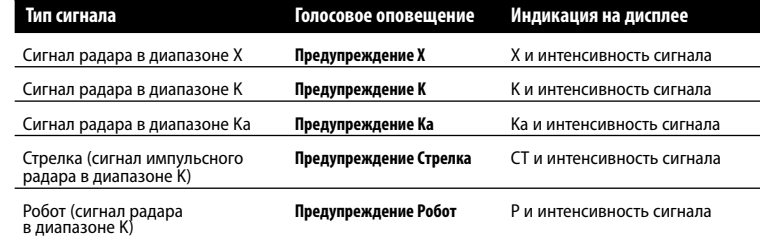

#### **Лазерные сигналы, голосовое предупреждение и индикация на дисплее**

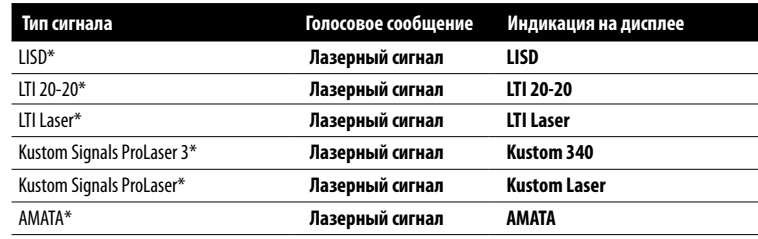

\* Детектор обеспечивает обнаружение этих сигналов с пеленгом 360°.

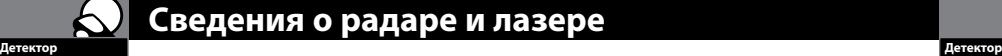

### **Сведения о радаре и лазере**

### Сведения о радаре и лазере **•**

#### **Радарные системы контроля скорости**

Для использования в радарах с целью контроля скорости разрешены три диапазона частот:

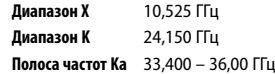

### LIDAR (лазер) **•**

Правильным названием технологии, которую большинство называет лазерной, является **LIDAR**. Это аббревиатура от английского наименования Light Detection and Ranging – обнаружение и ранжирование светового сигнала.

Устройство LIDAR работает аналогично радару. Его сигнал распространяется подобно сигналу радара, но с меньшей дальностью. В отличие от радара, для устройства LIDAR необходима линия прямой видимости между устройством и наблюдаемым автомобилем в течение всего периода измерения. Препятствия, такие как дорожные указатели, электрические столбы, ветви деревьев и т. д. мешают правильному измерению скорости.

#### **Ниже приведен ряд общих вопросов о LIDAR.**

#### **■ Влияют ли погодные условия на LIDAR?**

Да. Дождь, снег, дым, туман или частицы пыли в воздухе снижают фактическую дальность действия устройства LIDAR, а при высокой плотности могут воспрепятствовать его работе.

#### **■ Может ли LIDAR работать через стекло?**

Да. Современные измерители скорости на основе технологии LIDAR обеспечивают считывание показаний через большинство типов стекол. Однако лазерный импульс также может приниматься через стекло и запускать сигнал оповещения на детекторе.

#### $\blacksquare$  **Может ли LIDAR работать при движении?**

Нет. Поскольку LIDAR работает при прямой видимости, оператор устройства не может одновременно вести автомобиль и нацеливать прибор и управлять им.

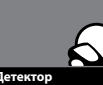

## **Функции изделия характеристики Устранение неполадок и технические**

### Устранение неполадок **•**

Если возникло подозрение, что прибор работает неправильно, выполните следующие действия по устранению неполадки.

- Убедитесь, что кабель питания подключен надлежащим образом.
- <sup>g</sup> Убедитесь, что гнездо прикуривателя в автомобиле не загрязнено и отсутствует коррозия.
- <sup>g</sup> Убедитесь, что адаптер прикуривателя кабеля питания надежно вставлен в прикуриватель.
- <sup>g</sup> Проверьте предохранитель кабеля питания. (Отвинтите рифленый наконечник адаптера прикуривателя и проверьте состояние предохранителя. В случае необходимости замените предохранитель. Новый предохранитель должен быть рассчитан на 2 А.)

#### Технические характеристики **•**

#### **Частотный диапазон и частоты**

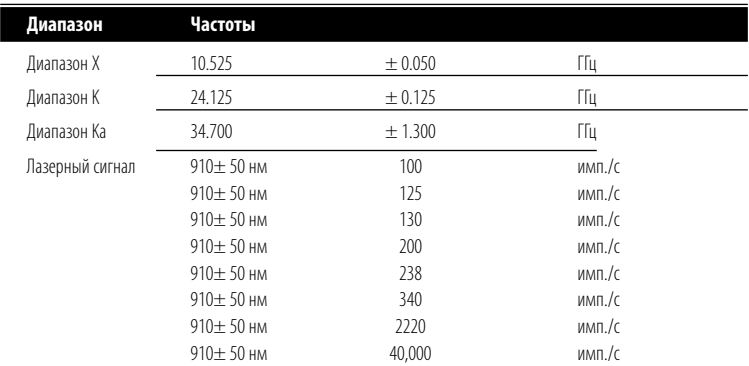

Этот радарный детектор защищен одним или несколькими указанными ниже патентами США: 5,497,148; 5,594,432; 5,612,685; 6,078,279; 6,094,148. Дополнительные патенты могут быть указаны внутри изделия или находиться на этапе рассмотрения.

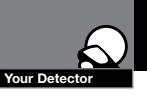

### Обновления программного обеспечения

### Обновление программного обеспечения для GPS 4100 / 4200CT

- 1. Скачать программу обновления Cobra от www.cobra.com/RUSoftwareDownloads.
- 2. Распакуйте папку к жестком диске компьютера. Например: С: \ cobra.

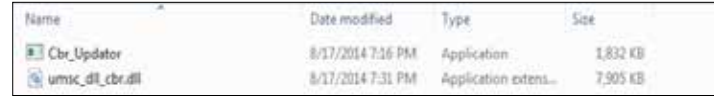

- 3. Подключите устройство к компьютеру через порт USB.
- 4. Press the Menu button on the unit. The unit displays the words "Меню"
- 5. Нажмите кнопку Кнопка прокрутки . Устройство отображает слова "ГлсБД рд обнобле".
- 6. Нажмите / Select кнопку City "City/Sel". Устройство отображает слова "ОБНОВЛЕНИЕ".

Устройство должно зарегистрироваться на компьютере как съемный диск.

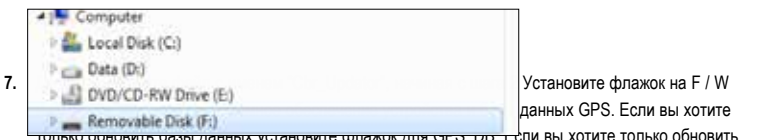

месту программного обеспечения устройства галочку для F / W только.

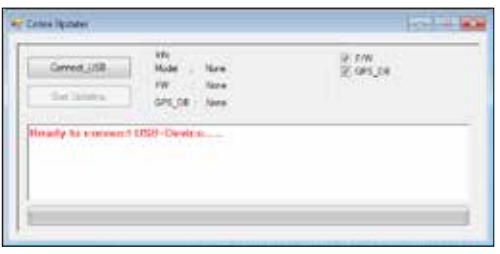

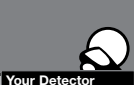

# Обновления программного<br>обеспечения

8. Нажмите кнопку "Connect\_USB". Устройство подключается к блоку модели компьютера и сообщает, FW и GPS\_DB версий.

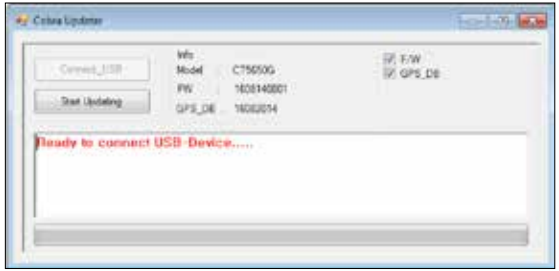

9. Нажмите кнопку "Пуск Обновление". Компьютер начинает программирования устройства. Вы должны увидеть обновление прогресс бар, основываясь на скорости USB порта.

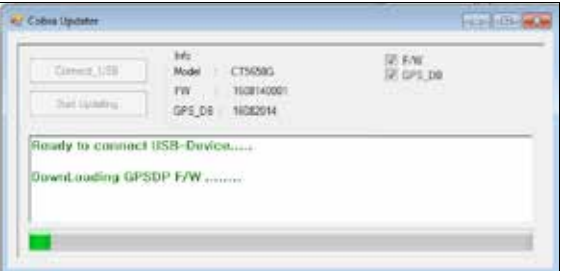

10. Если устройство программное обеспечение было успешно обновлены. Отключите устройство от компьютера. Процесс считается завершенным.

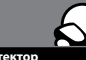

**Детектор**

### Уведомление о товарных знаках **•**

Cobra™, DigiView™, EasySet™, Extra Sensory Detection™, IntelliShield™, LaserEye™, Nothing Comes Close to a Cobra™, Xtreme Range Superheterodyne™ и изображение змеи являются зарегистрированными товарными знаками корпорации Cobra Electronics, США.

Cobra Electronics Corporation™, Extreme Bright DataGrafix™, IntelliLink™, Revolution™ Series, SmartPower™, Super-Xtreme Range Superheterodyne™, S-XRS™, UltraBright™ и Voice Alert™ являются товарными знаками корпорации Cobra Electronics, США.

Stalker™ LIDAR является товарным знаком корпорации Applied Concepts.

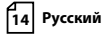

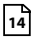